## **CIS 5512 - Operating Systems Synchronization and Deadlock**

### Professor Qiang Zeng

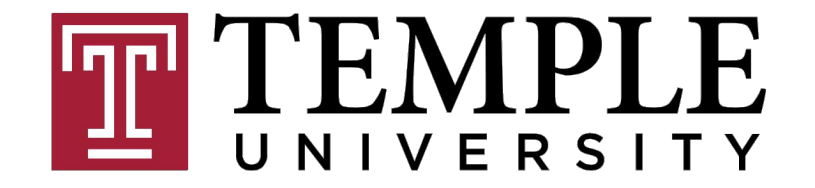

### **Previous class**

- Restroom problem
- Bar problem
- Enforcing execution order
- Single-slot producer-consumer problem
- Multi-slot producer-consumer problem

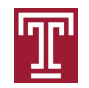

### **Barrier Problem**

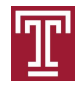

### **Barrier problem**

- Goal: given a number, N, of processes, each process has to wait at some point of its program until all processes reach the point
- Implement the API Barrier(), which is called by each process
	- The N-1 processes block until the last one calls it

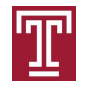

```
Solution<br>
n = the number of threads
     count = 0mutes = Semaphore(1)barrier = Semaphore(0)Barrier() {
      down(mutex)
     count += 1if (count == n)
      for (i = 0; i < n; ++i) up(barrier)
      up(mutex)
      down(barrier)
    }
```
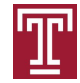

# **Another solution**<br>n = the number of threads

```
count = 0
```

```
mutes = Semaphore(1)
```

```
barrier = Semaphore(0)
```

```
mutex.wait()
```

```
count = count + 1
```

```
mutex.\texttt{signal}()
```
Is it possible that two processes both arrive here and find "count == n"

if count  $==$  n: barrier.signal() A: It is possible. But extra up() operations will not cause errors. Certainly, you can move the "if" statement into mutex-guarded region $barrierwait()$ barrier.signal()

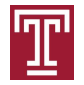

### **Readers-Writers Problem**

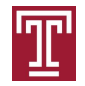

### **Readers-Writers Problem**

- Problem statement:
	- *– Reader* threads only read the object
	- *– Writer* threads modify the object
	- Writers must have exclusive access to the object
	- Unlimited number of readers can access the object
- Occurs frequently in real systems, e.g.,
	- Online airline reservation system
	- Multithreaded caching Web proxy

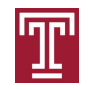

### **Solution**

#### Shared

```
int readcnt; /* Initially = 0 */
semaphore r, whole; /* Initially = 1 */
```
### **Writers**

 $\bullet$ 

:

```
void writer(void) 
{
   while (1) {
      down(whole);
      /* Critical section */
      /* Writing here */
      up(whole);
   }
}
```
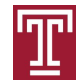

```
void reader(void) 
       {
          while (1) {
            /*Increment readcnt*/
            down(r); /*Only one reader a time*/
               readcnt++;
            if (readcnt == 1) /* First reader in */
               down(whole); /* Lock out writers */
            up(r);
            /* Read; mutliple readers may be here */
            /*Decrement readcnt*/
            down(r);
            readcnt--;
            if (readcnt == 0) /* Last out */
               up(whole); /* Let in writers */
            up(r);
        }
       }
 Readers
 :
Solution What if the "whole" lock is already acquired by the
                                writer, and the first reader comes in?
```
### **Previous class…**

What is a binary semaphore? A binary semaphore can only be used as a mutex?

A mutex is a lock for mutual exclusion. A binary semaphore can be used (1) as a mutex for mutual exclusion for synchronization of concurrent use of resources (3) for enforcing the order of operations of processes

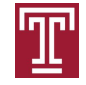

### **Summary of the uses of Semaphore**

- Mutual exclusion (using binary semaphores)
- Synchronizing the use of shared resources, e.g.,
	- The single-slot restroom problem
	- The bar problem
	- The producer-consumer problem
	- The counter of the semaphore should be initialized to the # of resources available
- Enforcing order, e.g.,
	- Operation O1 in Process P1 has to occur after O2 in P2

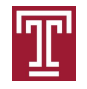

### **Relations between Condition Variable & Monitor**

- A Monitor may contain zero or more CVs
	- Very often, procedures in Monitor rely on CVs to implement complex synchronization
	- Recall that a CV has to be used with a lock; a Monitor can provide the lock, so you do not have to explicitly use a lock for employing a CV in a Monitor
- The use of CVs is not limited to Monitors
	- E.g., Pthread library provides CVs but not Monitors

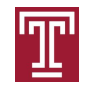

### **Condition variable VS Semaphore**

- A CV has to work with a lock (e.g., the lock provided by a monitor), while a Semaphore does not
- Condition Variables allow broadcast() operation, while Semaphores do not
- A Semaphore has a counter and a wait queue, while a Condition Variable only has a wait queue
	- You need to initialize the counter when using a Semaphore. A Condition Variable has no notion of "the number of resources"
	- If there are no processes in the wait queue
		- The up() operation of a semaphore will increment the counter
		- The signal() operation of a CV will have no effect (i.e., the "signal" gets lost)

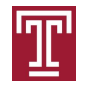

### **Deadlock**

• A *set* of processes is deadlocked when each process in the set is blocked awaiting an event that can only be triggered by another blocked process in the set

Some Slides Courtesy of Dr. William Stallings

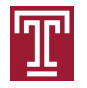

### **Potential Deadlock**

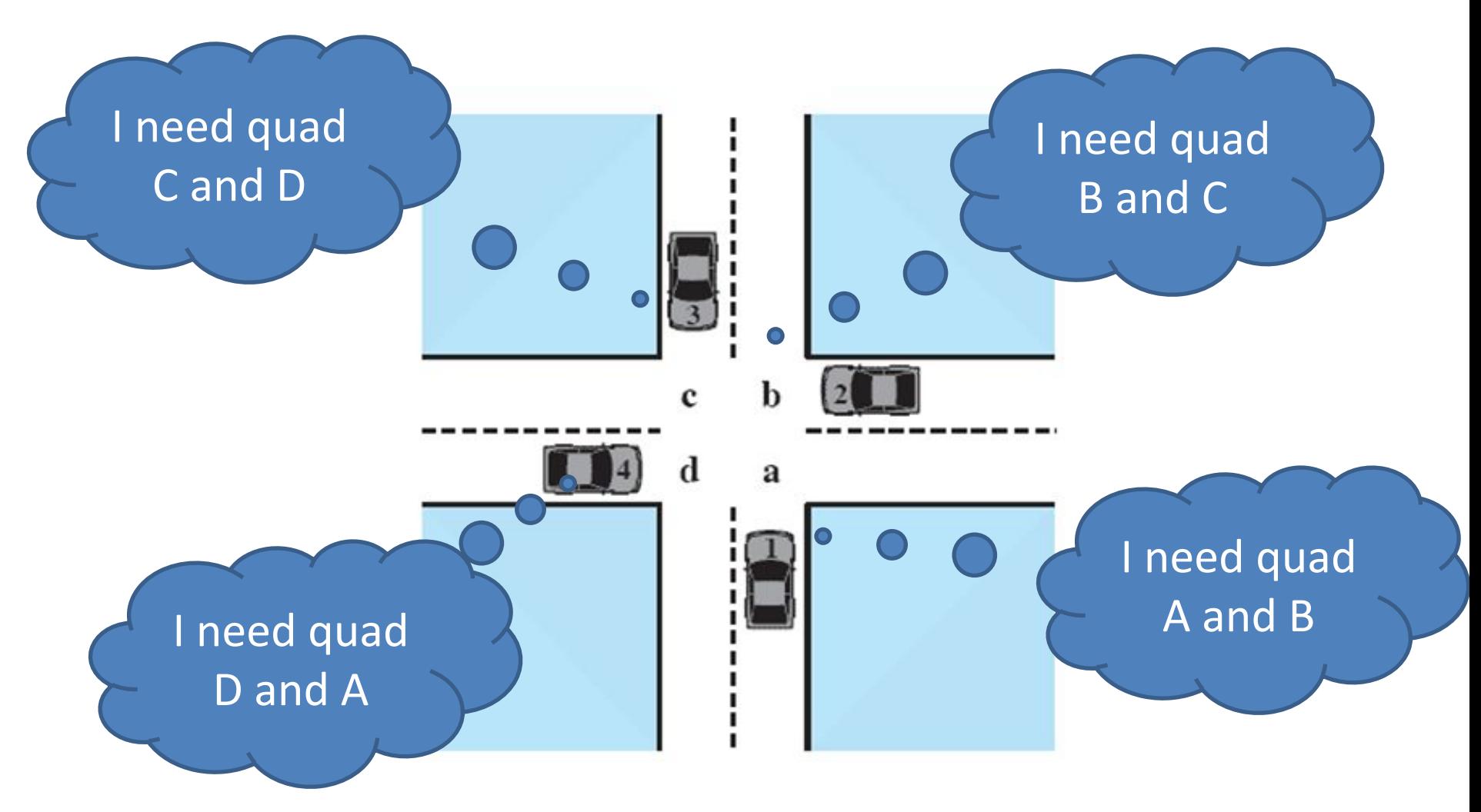

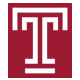

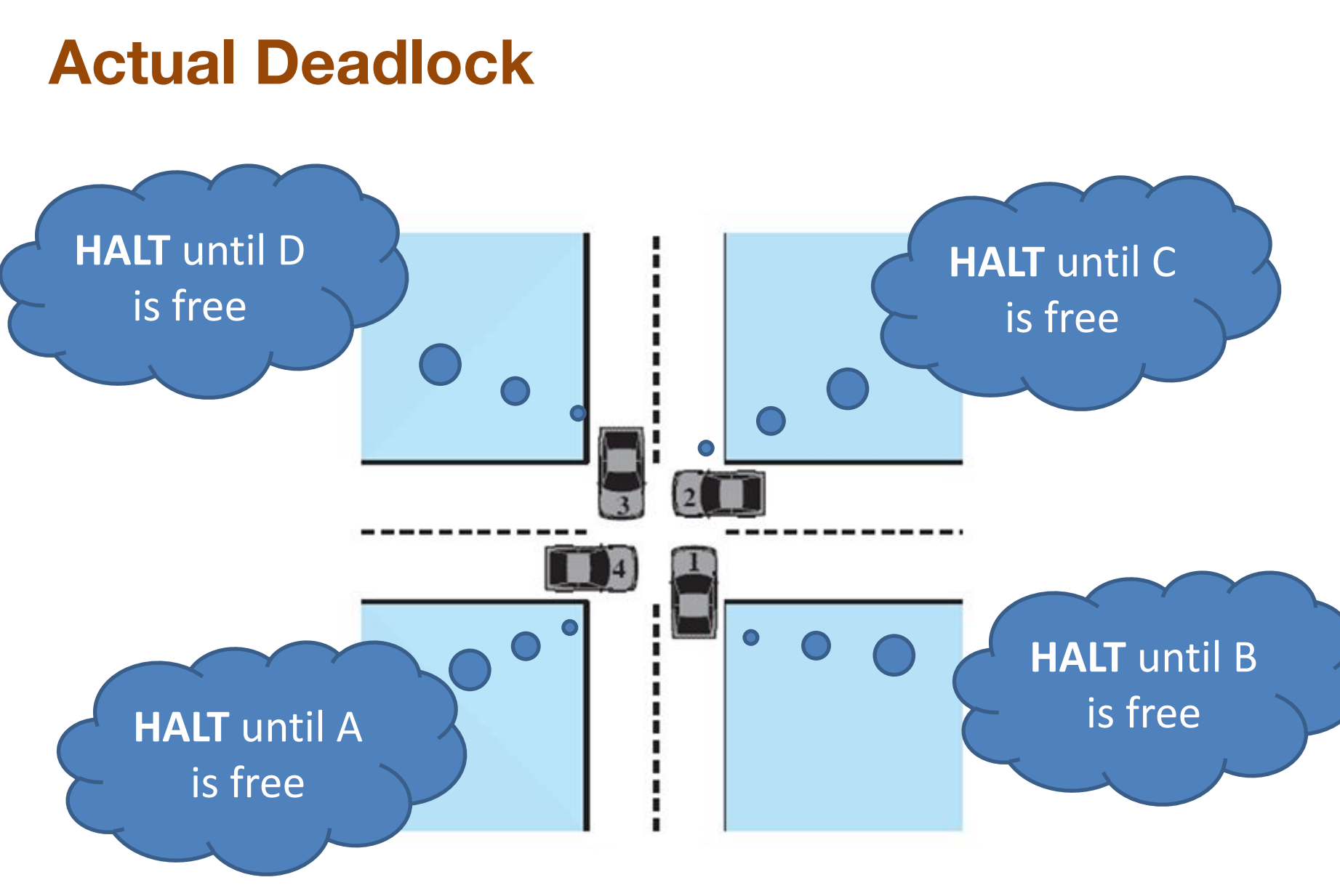

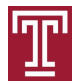

### **Resource Categories**

#### Reusable

- can be safely used by only one process at a time and is not depleted by that use
	- processors, I/O channels, main and secondary memory, devices, and data structures such as files, databases, and semaphores

#### Consumable

- one that can be created (produced) and destroyed (consumed)
	- interrupts, signals, messages, and information in I/O buffers

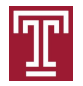

### **Example of Deadlock: Memory Request**

• Space is available for allocation of 200Kbytes, and the following sequence of events occur:

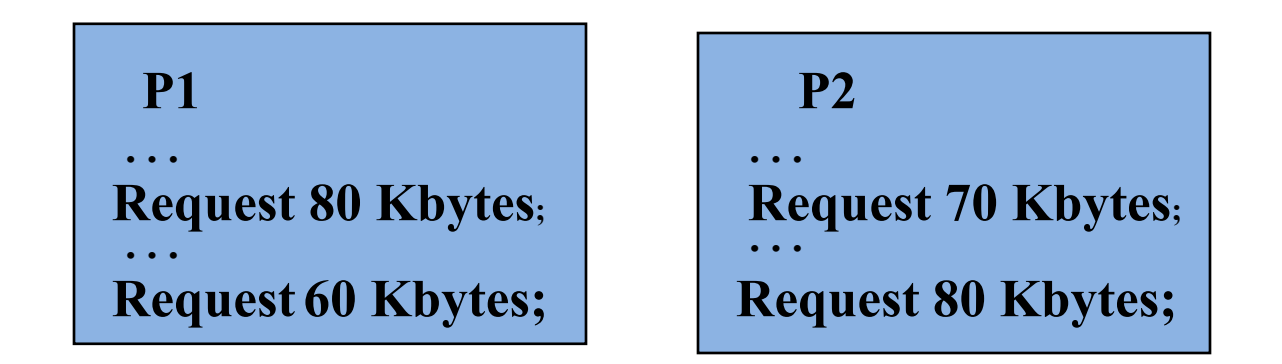

• Deadlock occurs if both processes progress to their second request

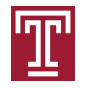

### **Example of Deadlock: waiting for messages**

• Consider a pair of processes, in which each process attempts to receive a message from the other process and then send a message to the other process:

P1: P(s1) V(s2) P2: P(s2) V(s1) S1 = 1; s2 = 1;

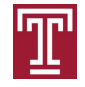

### **Resource Allocation Graph**

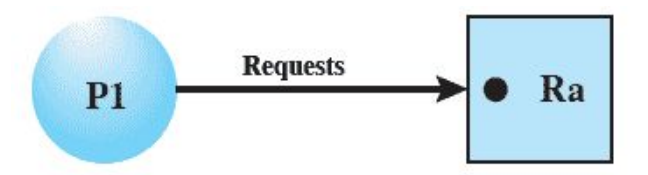

(a) Resouce is requested

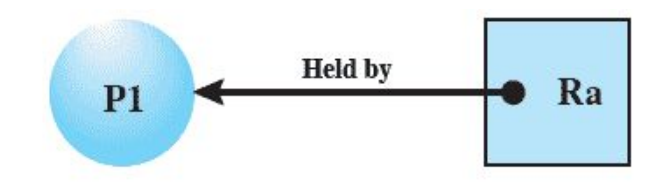

(b) Resource is held

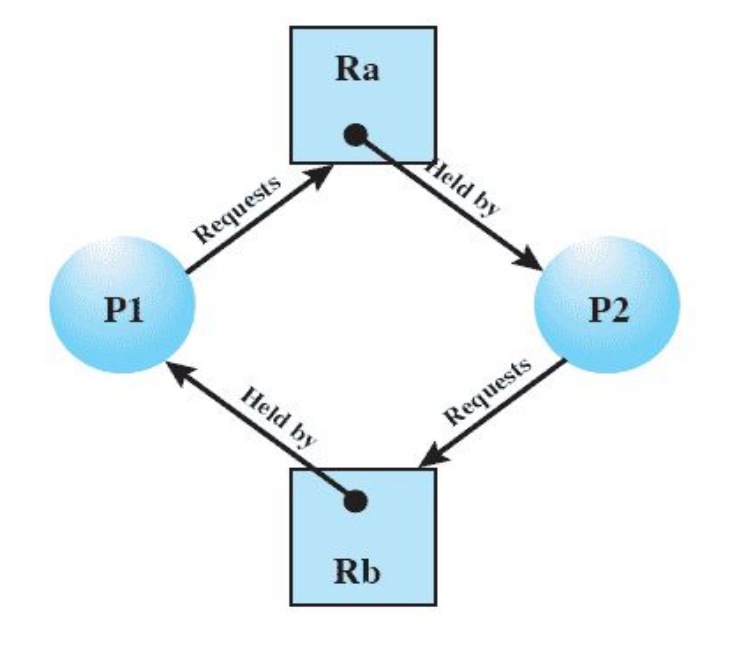

(c) Circular wait

There is a circle in the graph, which indicates deadlock

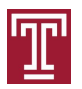

CIS 5512 - Operating Systems 21

### **Resource Allocation Graph describing the traffic jam**

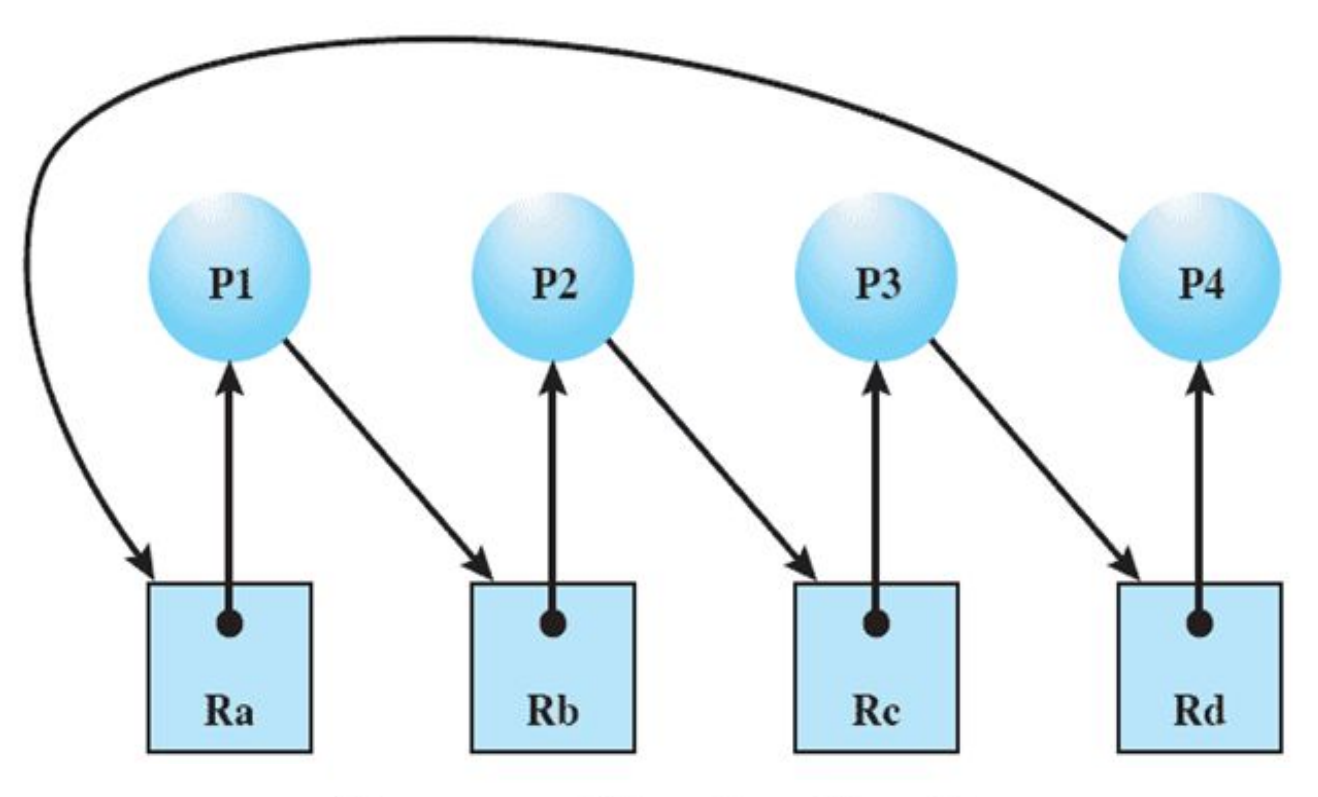

**Resource Allocation Graph** 

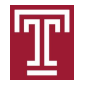

### **Conditions for Deadlock**

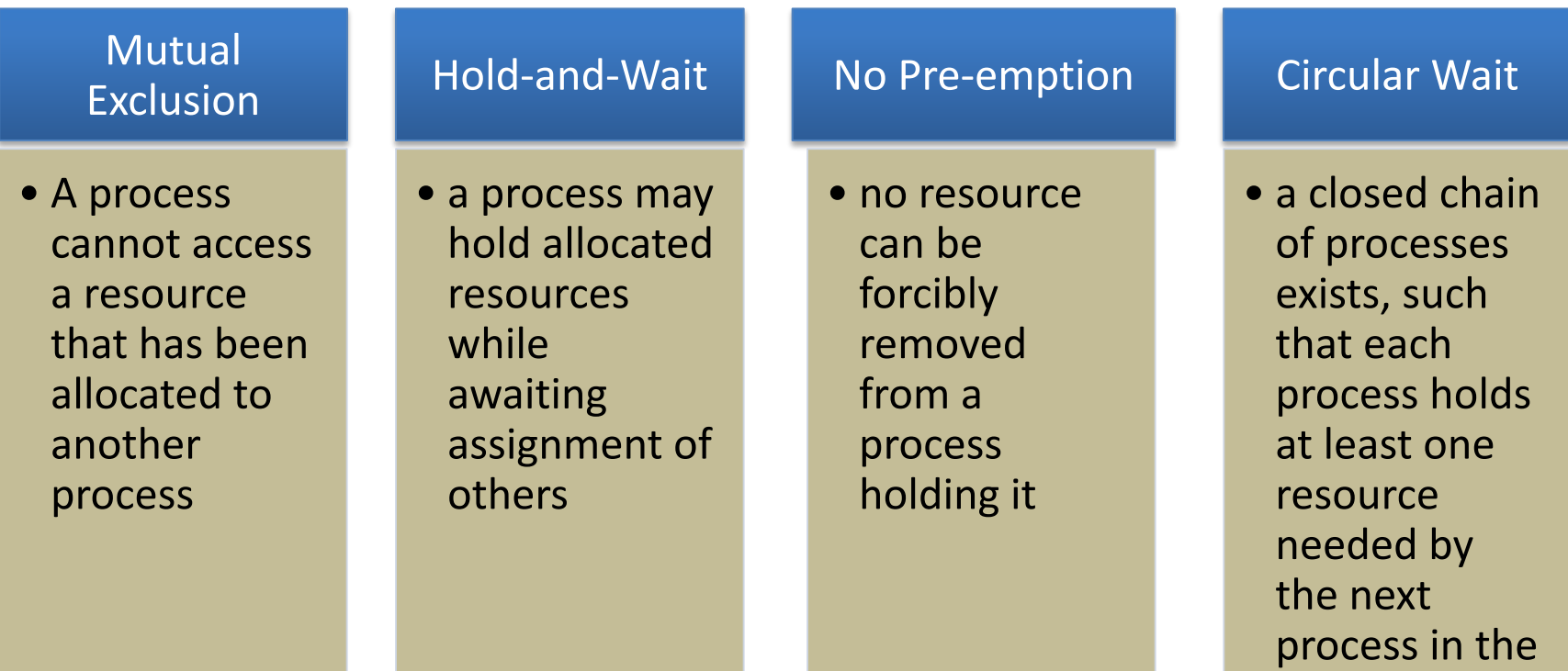

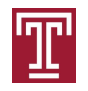

chain

### **Dealing with Deadlock**

Three general approaches exist for dealing with deadlock:

#### Prevent Deadlock

• adopt a policy that eliminates one of the conditions

#### Avoid Deadlock

• make the appropriate dynamic choices based on the current state of resource allocation

#### Detect Deadlock

• attempt to detect the presence of deadlock and take action to recover

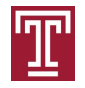

### **Deadlock Condition Prevention**

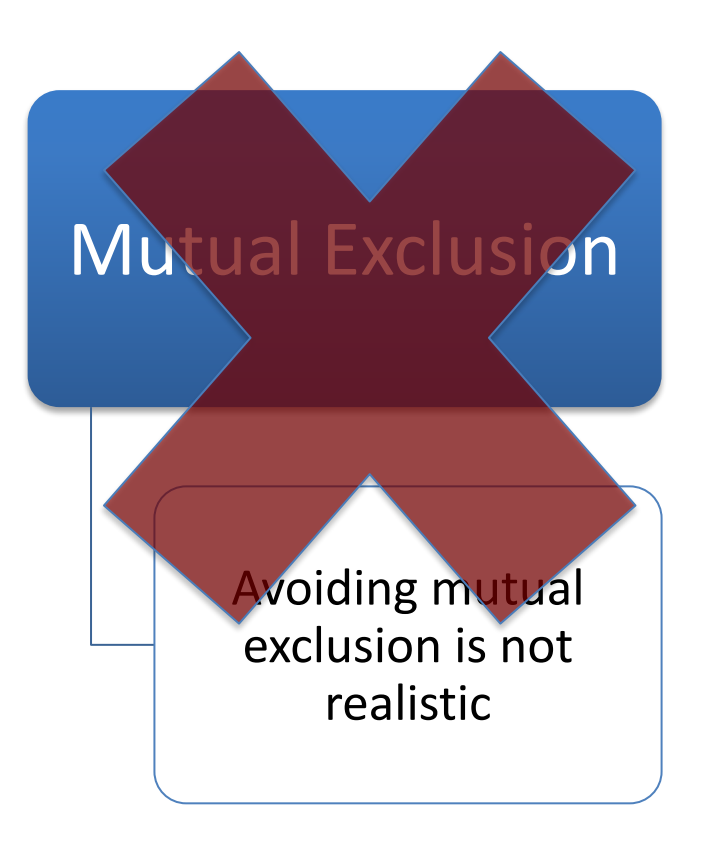

### Hold and Wait

*Countermeasure:*  require that a process request all required resources at once; blocking the process until all requests can be granted simultaneously

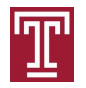

### **Deadlock Condition Prevention**

- No Preemption
	- *– Countermeasure*: if a process holding certain resources is denied a further request, that process must release its original resources and request them again
- Circular Wait
	- *– Countermeasure*: define a linear ordering of resource numbers; if a process has been allocated a resource of number *R ,* then it may subsequently request only those resources of numbers following *R* in the ordering*.*
	- *– Why does this work?*
		- *• Think about the Resource Allocation Graph*

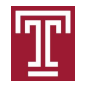

### **Deadlock Avoidance**

- Deadlock prevention breaks one of the deadlock conditions through rules, which are defined before execution, while deadlock avoidance is enforced during execution
- A decision is made dynamically whether the current resource allocation request will lead to an unsafe state
- Requires knowledge of future process requests
- We will examine some examples

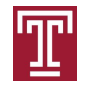

### **Example**

- State of a system consisting of 4 processes and 3 resources
- Allocations have been made as follows

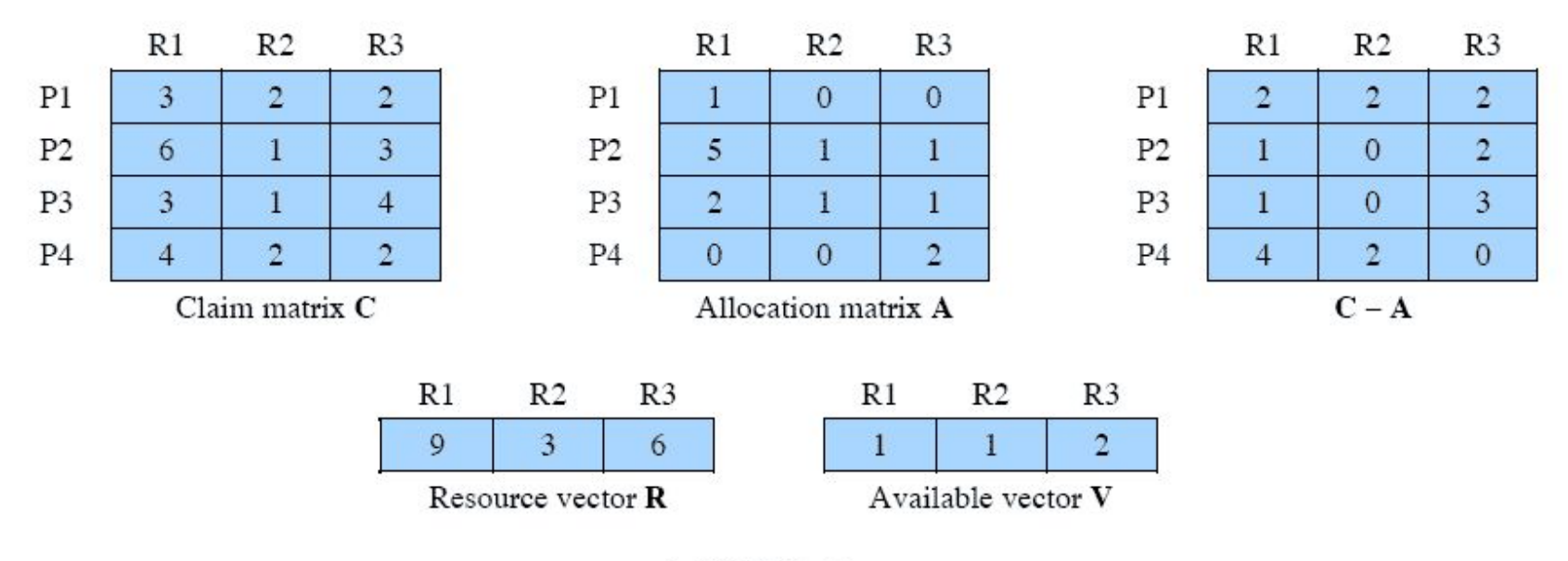

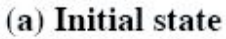

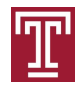

### **Determination of a Safe State**

- P2 requests one of R1 and one unit of R3
- Should this request be granted?
- Banker's algorithm: assume this request is granted, then check whether the resulted state is safe
- A state is **safe** if there is at least one sequence of resource allocations that satisfies all the processes' needs

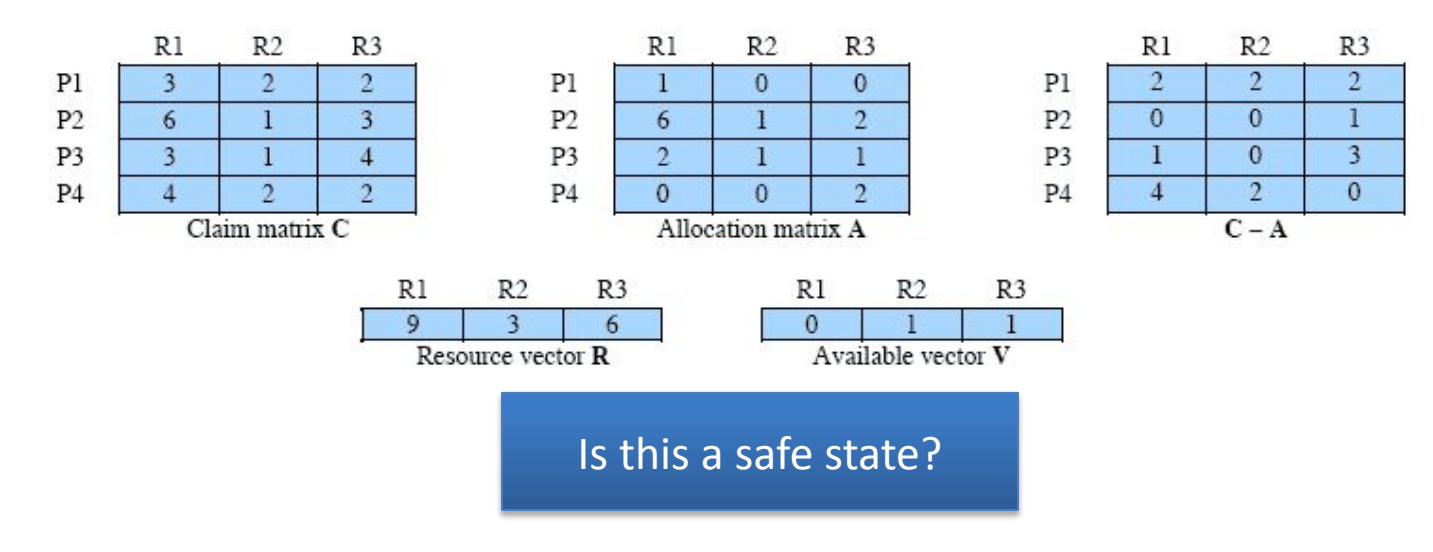

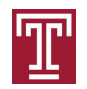

### **P2 Runs to Completion**

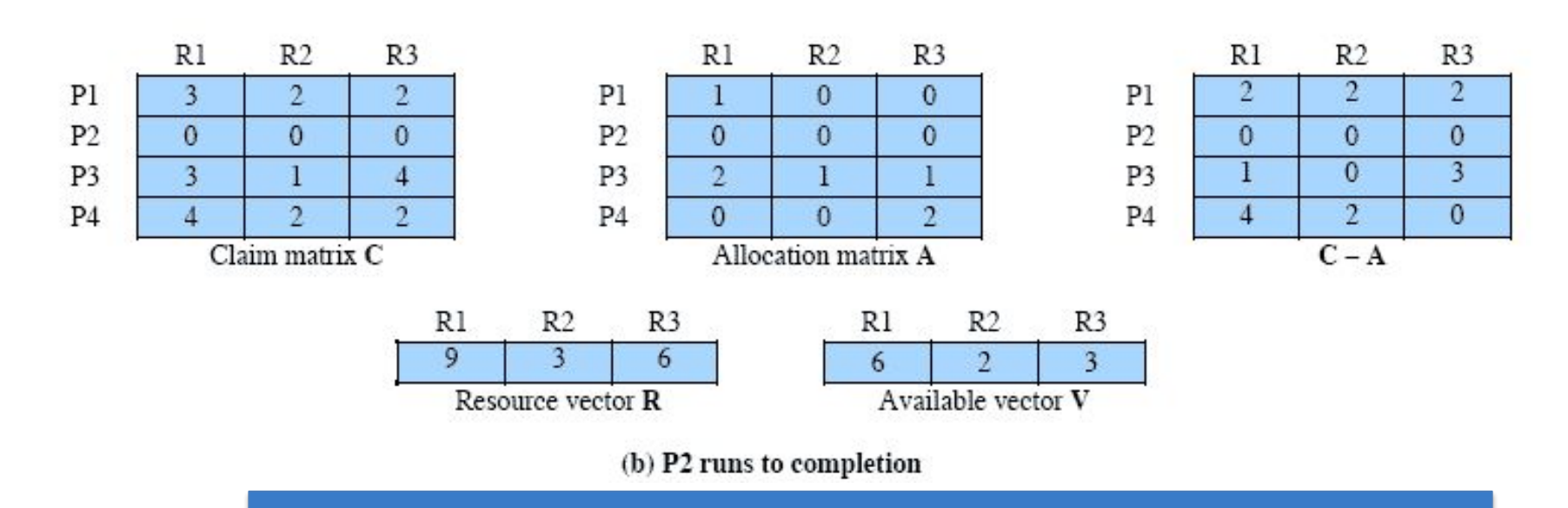

Old Available vector  $(0, 1, 1)$  + Resources released by P2  $(6, 1, 2)$  = Updated available vector(6, 2, 3)

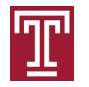

### **P1 Runs to Completion**

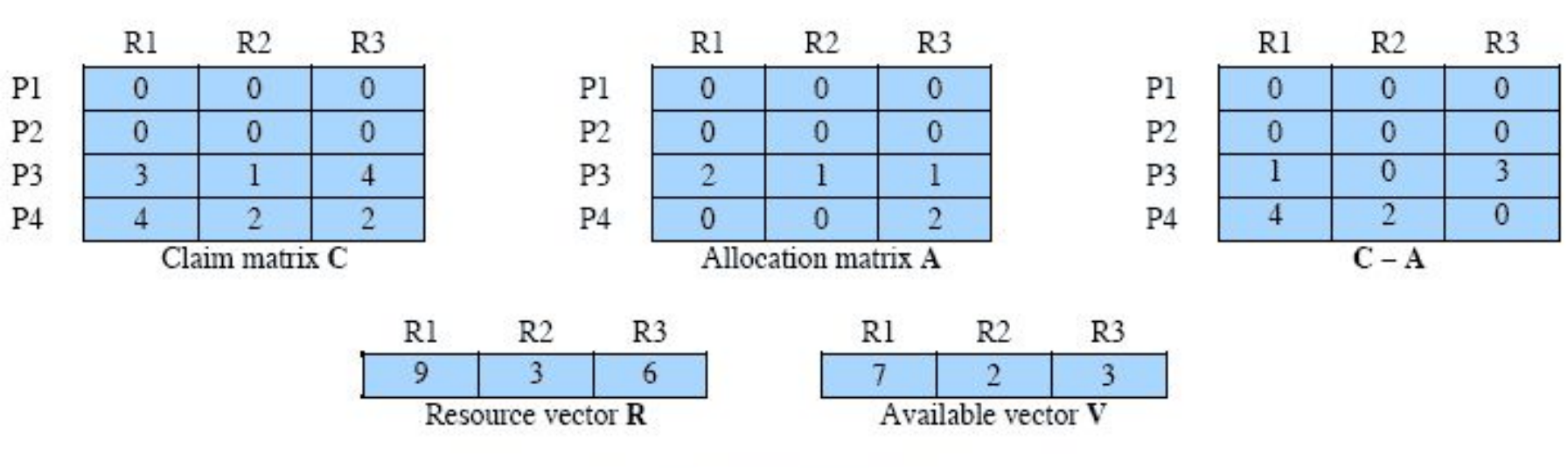

(c) P1 runs to completion

Old Available vector  $(6, 2, 3)$  + Resources Released by P1  $(1, 0, 0)$  = Updated available vector(7, 2, 3)

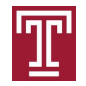

### **P3 Runs to Completion**

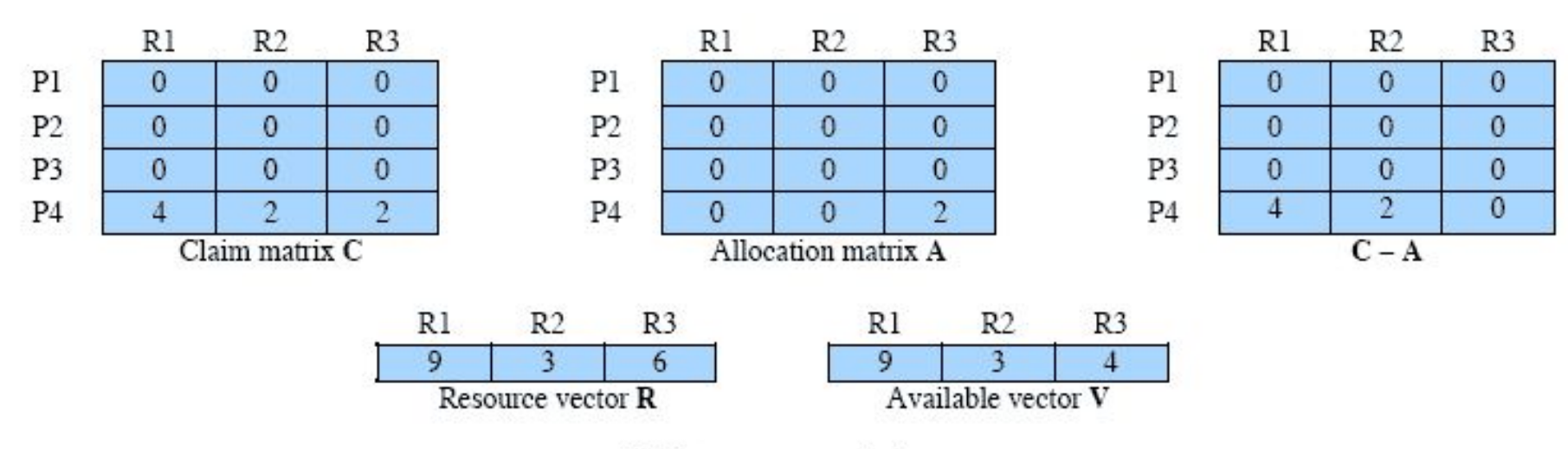

(d) P3 runs to completion

#### Thus, the state defined originally is safe

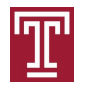

CIS 5512 - Operating Systems 32

### **Determination of an Unsafe State**

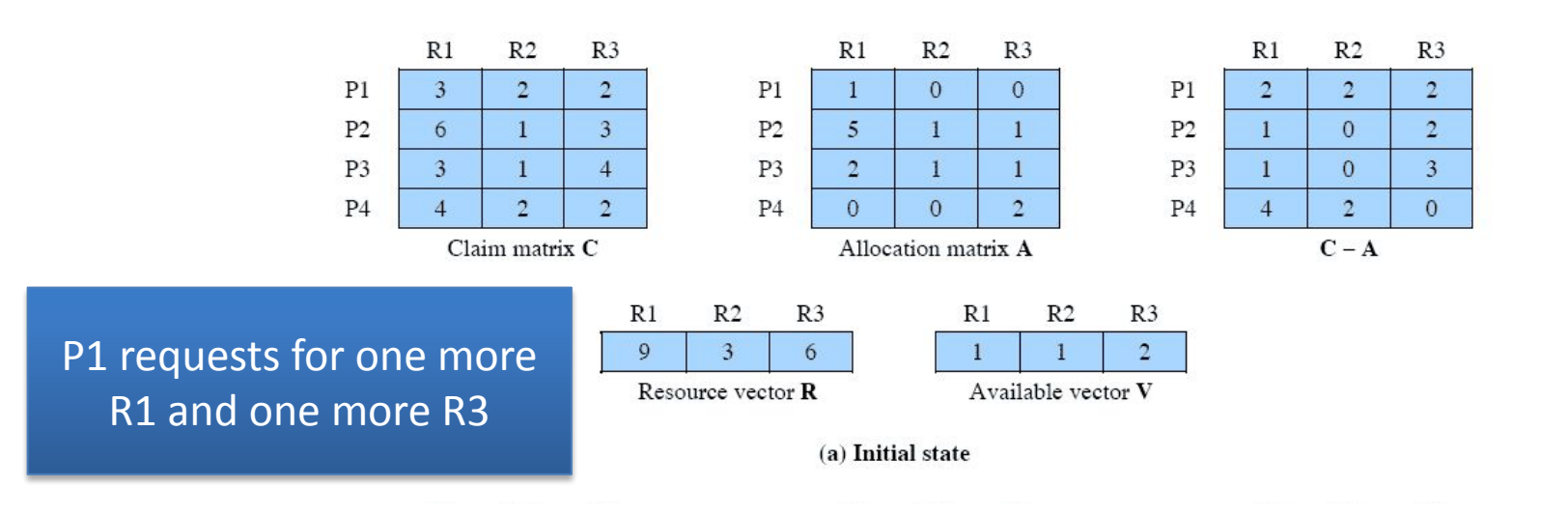

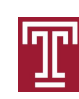

The request should not be granted, because it leads to an unsafe state

### **Deadlock detection**

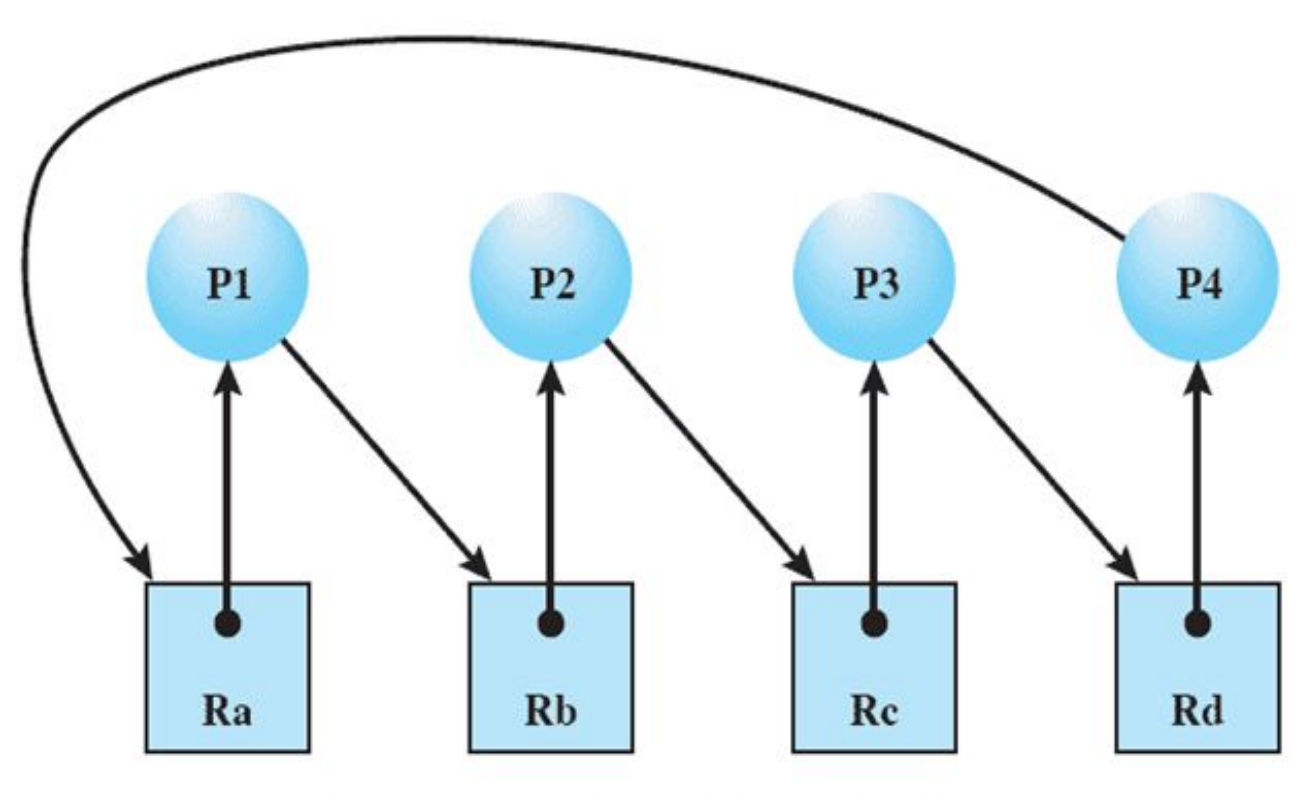

**Resource Allocation Graph** 

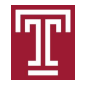

### **Recovery strategies**

- Kill one deadlocked process at a time and release its resources
- Kill all deadlocked processes
- Steal one resource at a time
- Roll back all or one of the processes to a checkpoint that occurred before they requested any resources, then continue
	- Difficult to prevent indefinite postponement

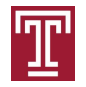

### **Recovery by killing processes**

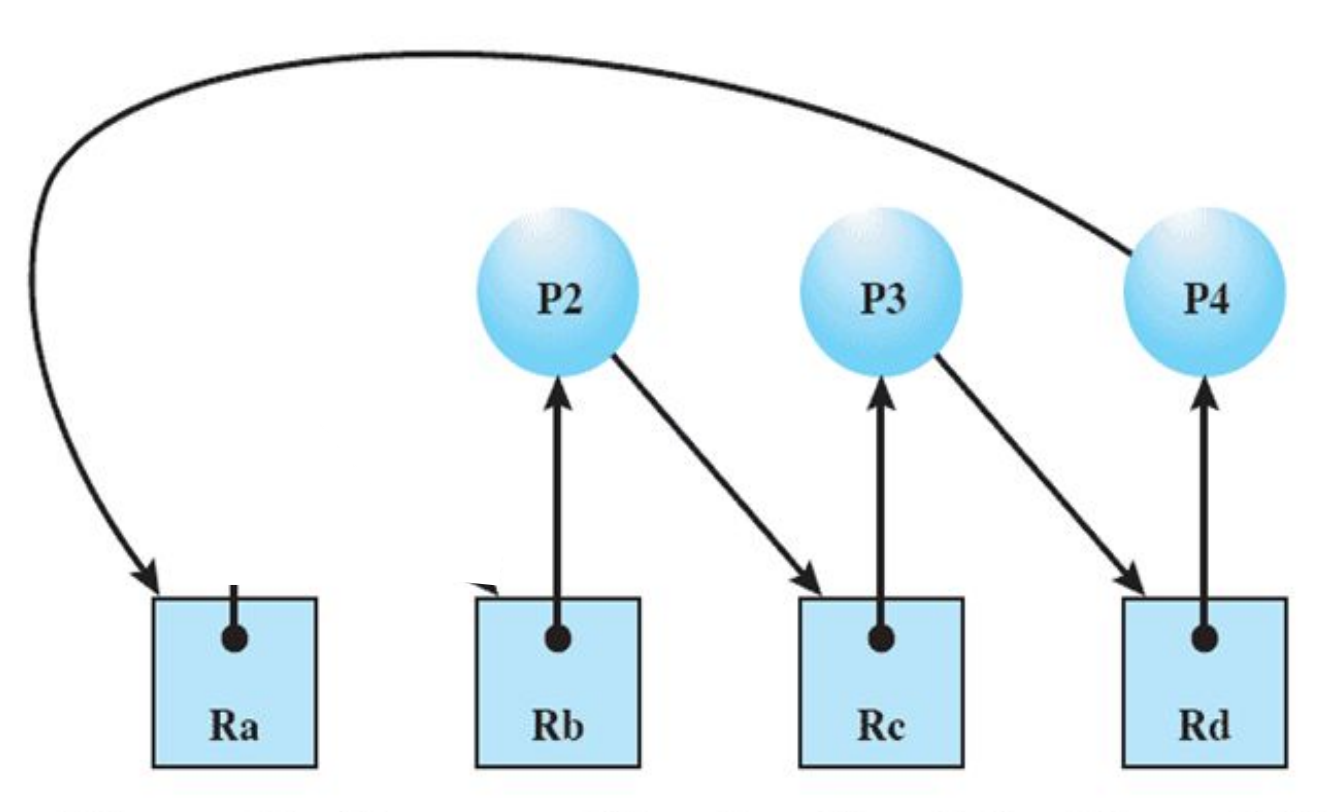

Figure 6.6 Resource Allocation Graph for Figure 6.1b

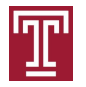

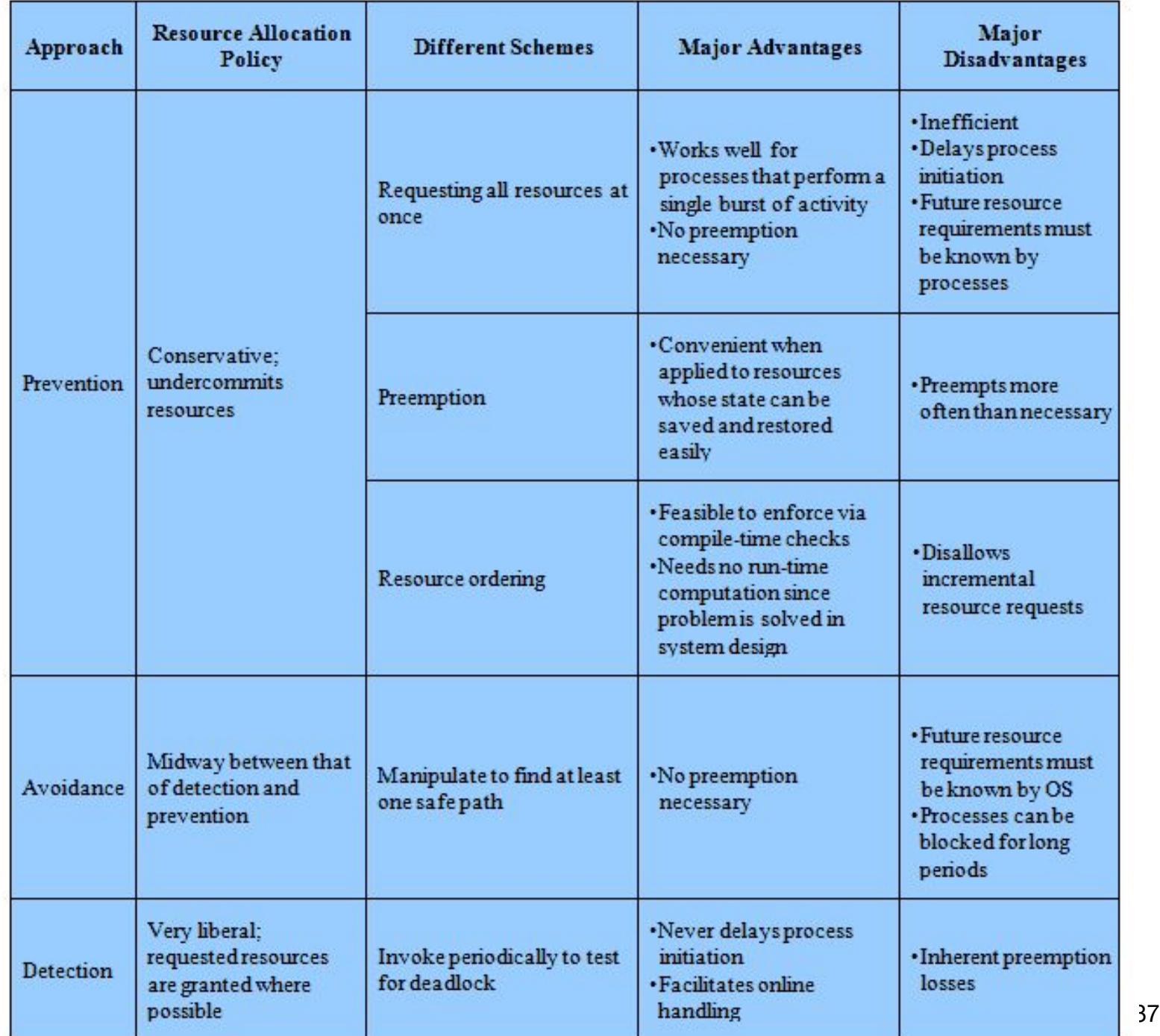

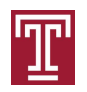

### **Dining Philosophers: failed solution with deadlock**

```
# define N 5
void philosopher (int i) {
    while (TRUE) {
       think();
       take_fork(i);
                              Descartes
       take_fork((i+1)%N);
       eat(); /* yummy */
       put_fork(i);
       put_fork((i+1)%N);
 }
}
```
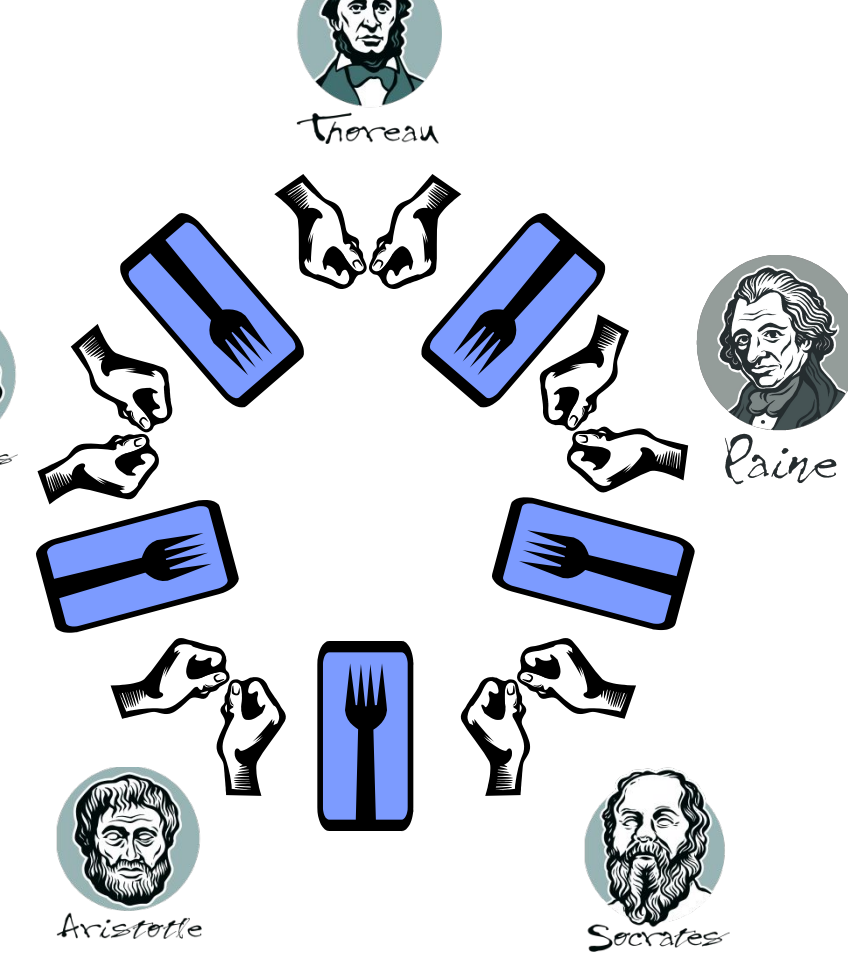

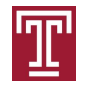

### **Dining Philosophers: failed solution with deadlock**

```
# define N 5
void philosopher (int i) {
    while (TRUE) {
       think();
       take_fork(i);
       take_fork((i+1)%N);
       eat(); /* yummy */
       put_fork(i);
       put_fork((i+1)%N);
 }
```
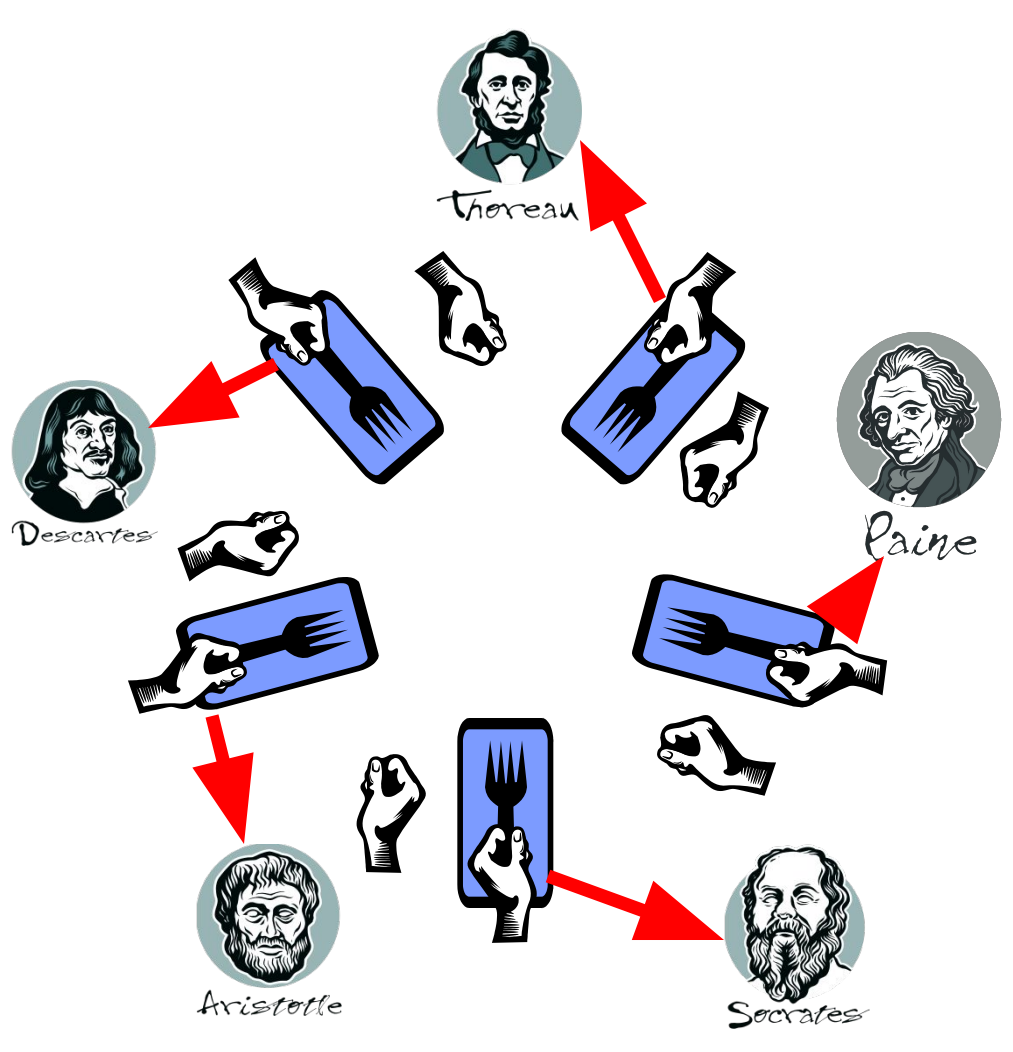

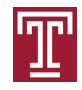

### **Dining Philosophers: failed solution with deadlock**

```
# define N 5
void philosopher (int i) {
    while (TRUE) {
       think();
       take_fork(i);
                             Desc
       take_fork((i+1)%N);
       eat(); /* yummy */
       put_fork(i);
       put_fork((i+1)%N);
 }
```
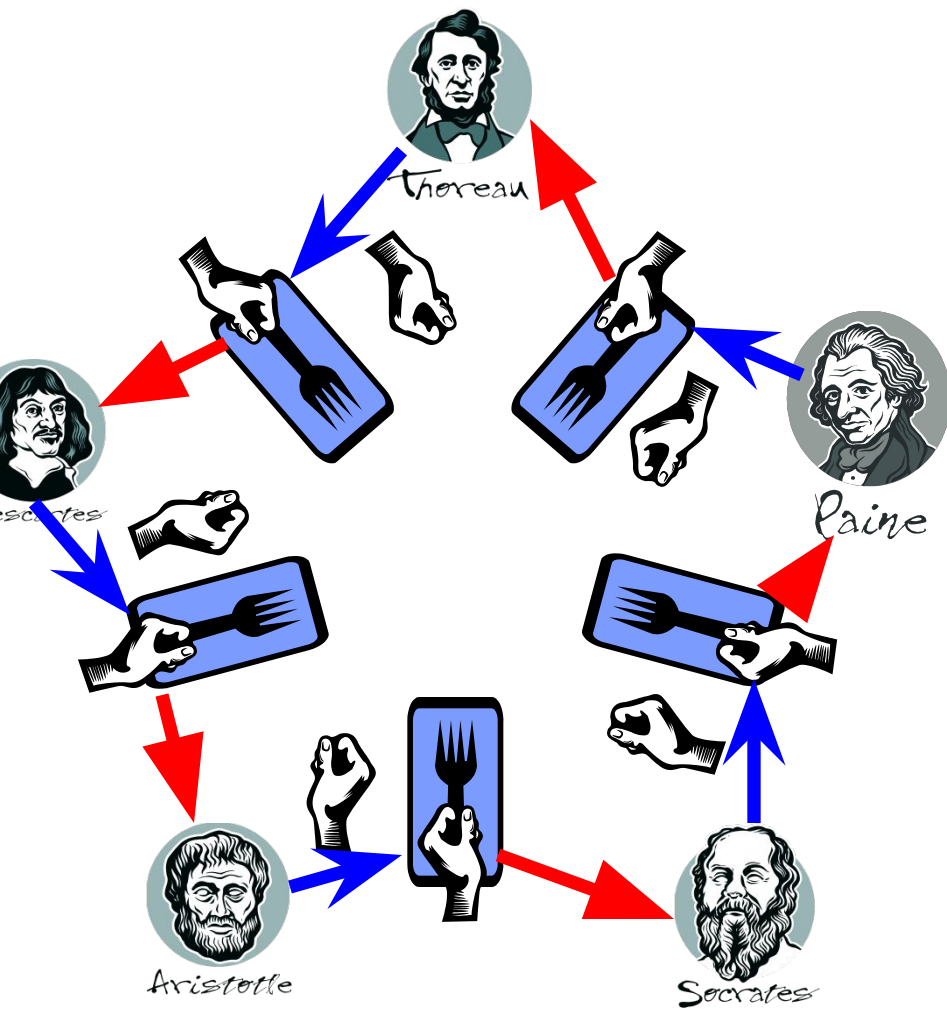

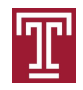

Instead, number resources

First request lower numbered fork

```
# define N 5
```
 **}**

```
void philosopher (int i) {
    while (TRUE) {
       think();
       take_fork(LOWER(i));
       take_fork(HIGHER(i));
       eat(); /* yummy */
       put_fork(LOWER(i));
       put_fork(HIGHER(i));
```
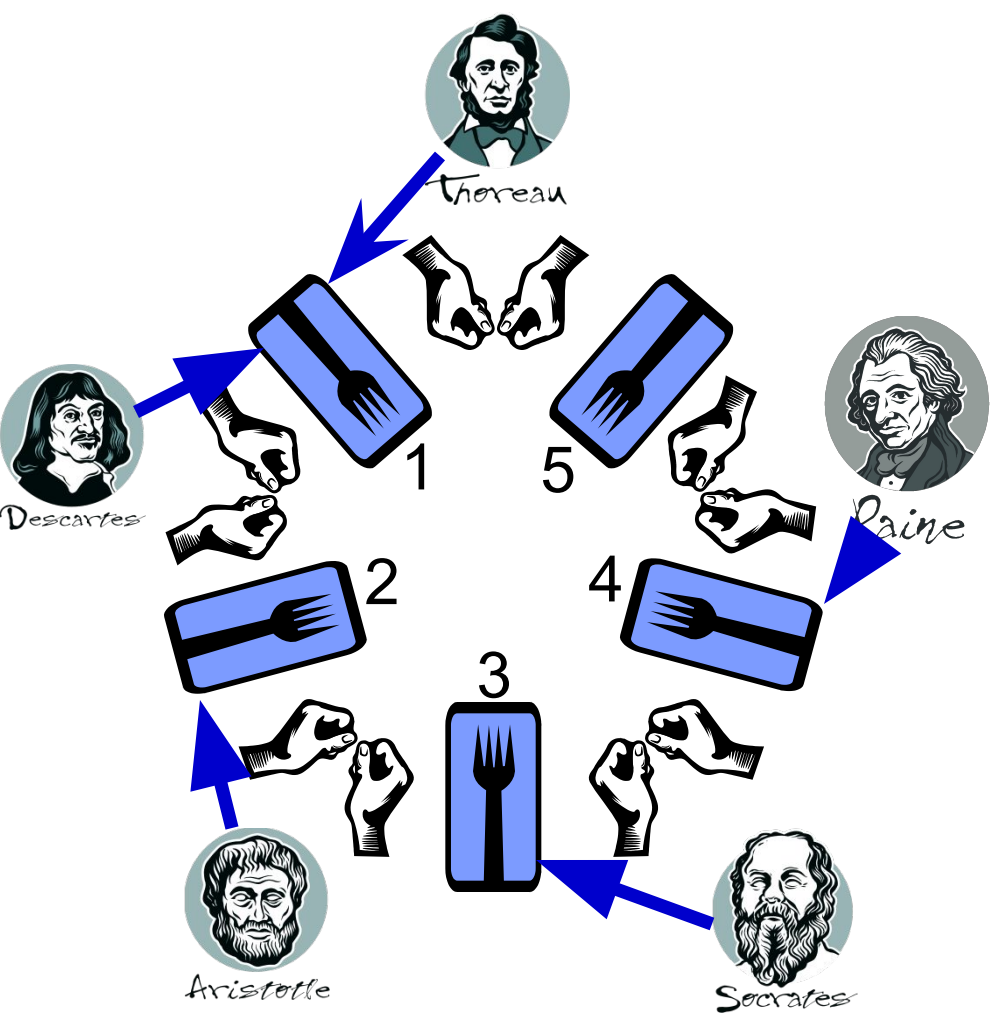

Instead, number resources...

Then request higher numbered fork

```
# define N 5
```
 **}**

```
void philosopher (int i) {
    while (TRUE) {
       think();
       take_fork(LOWER(i));
       take_fork(HIGHER(i));
       eat(); /* yummy */
       put_fork(LOWER(i));
       put_fork(HIGHER(i));
```
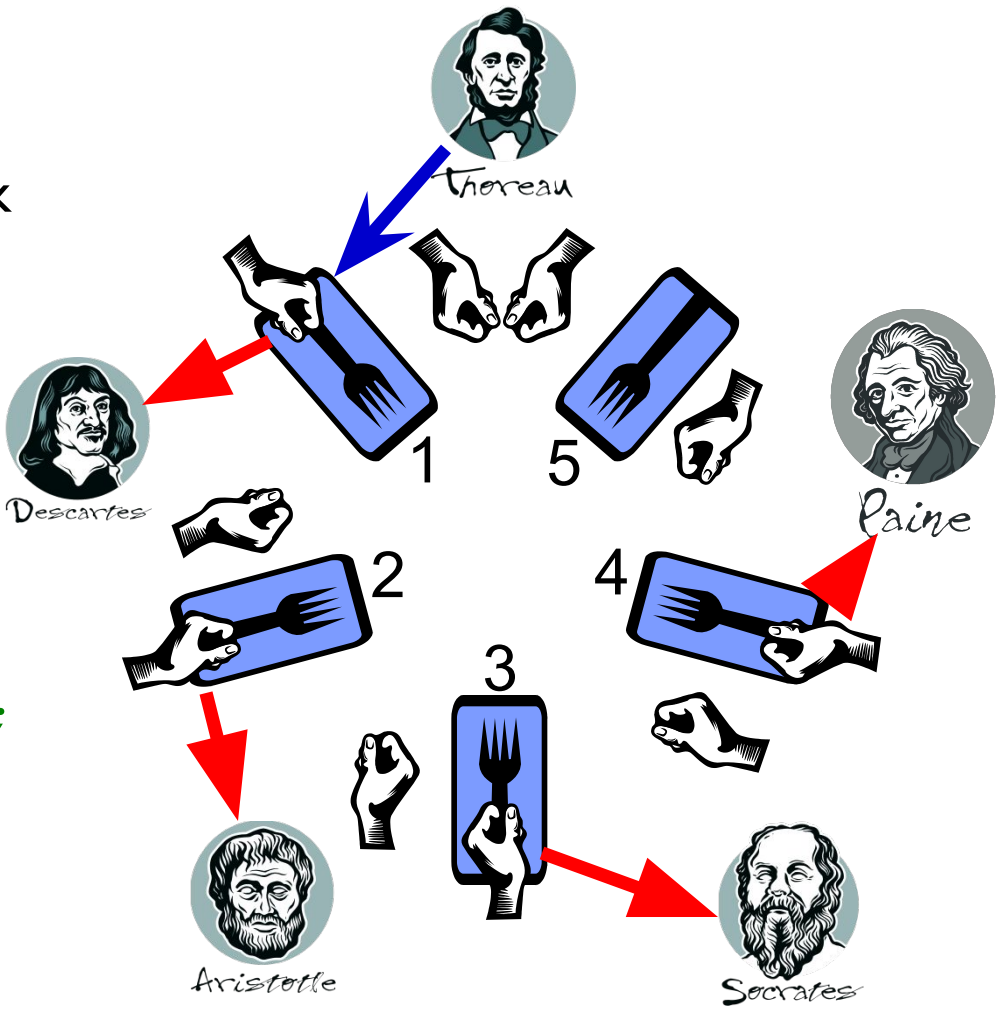

Instead, number resources...

Then request higher numbered fork

```
# define N 5
```

```
void philosopher (int i) {
    while (TRUE) {
       think();
       take_fork(LOWER(i));
       take_fork(HIGHER(i));
       eat(); /* yummy */
       put_fork(LOWER(i));
       put_fork(HIGHER(i));
```
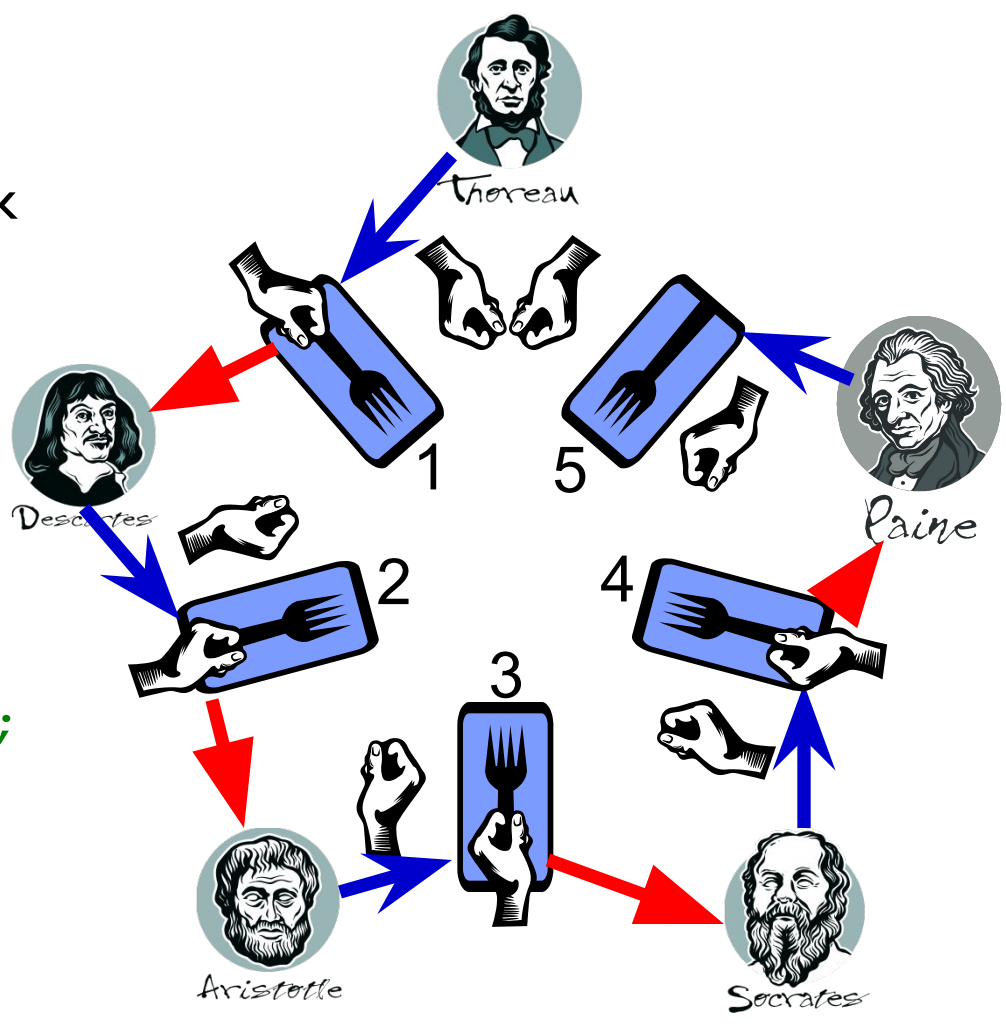

Instead, number resources...

One philosopher can eat!

```
# define N 5
```

```
void philosopher (int i) {
    while (TRUE) {
       think();
       take_fork(LOWER(i));
       take_fork(HIGHER(i));
       eat(); /* yummy */
       put_fork(LOWER(i));
       put_fork(HIGHER(i));
```
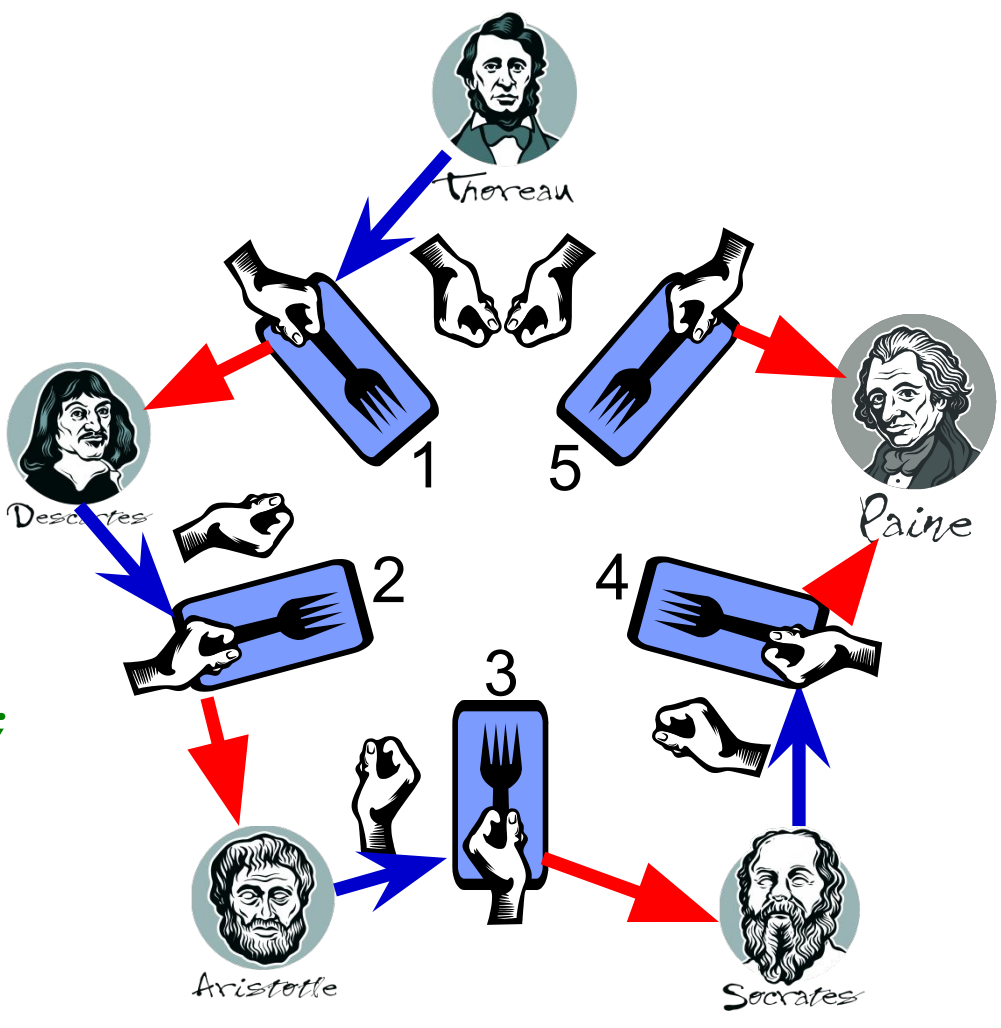

### **Summary**

- Uses of semaphores
- Deadlock
- Dealing with deadlock:
	- Prevention
	- Avoidance
	- Detection

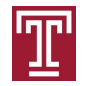